# <span id="page-0-0"></span>**You're not receiving tickets after connecting your Twilio account?**

#### Case

this issue happens when you finish connecting your Twilio account to your Project in Jira Service Management, you text the number and you don't receive a new ticket in Jira.

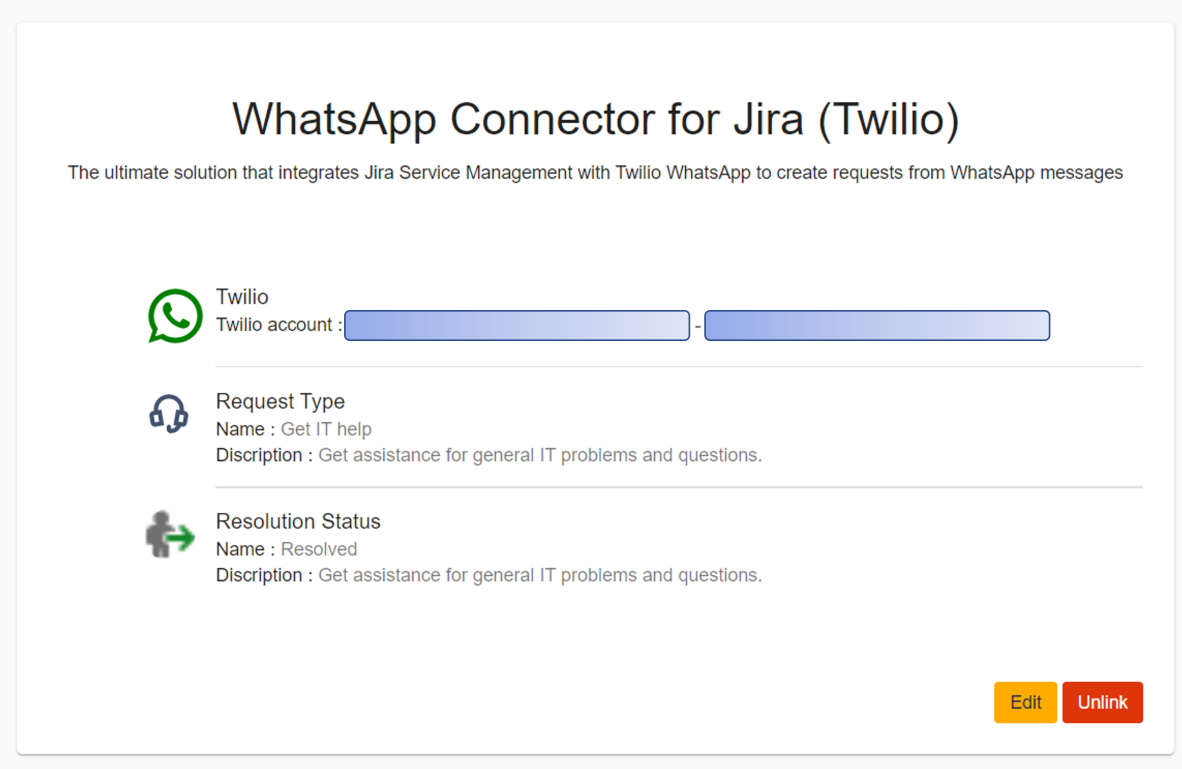

#### **Reason**

The number used in the configuration is the wrong one, the number entered in the configuration page should be the sandbox number. where you set the HTTP POST calls.

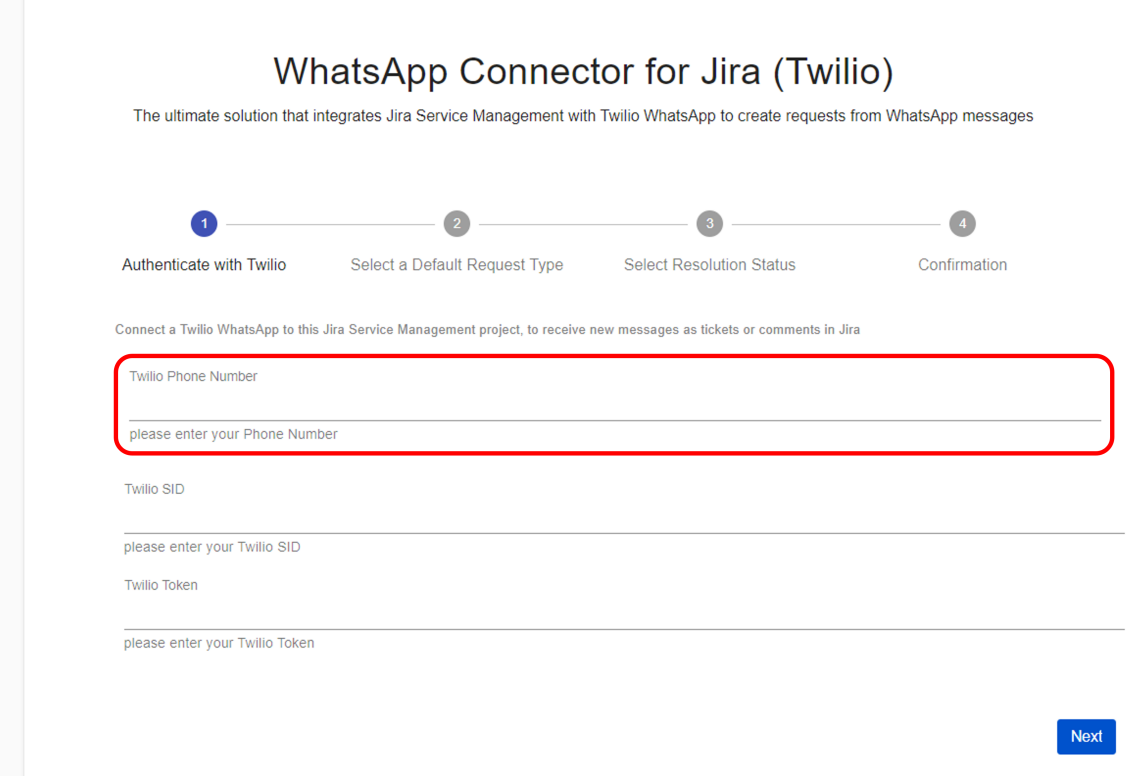

## **Solution**

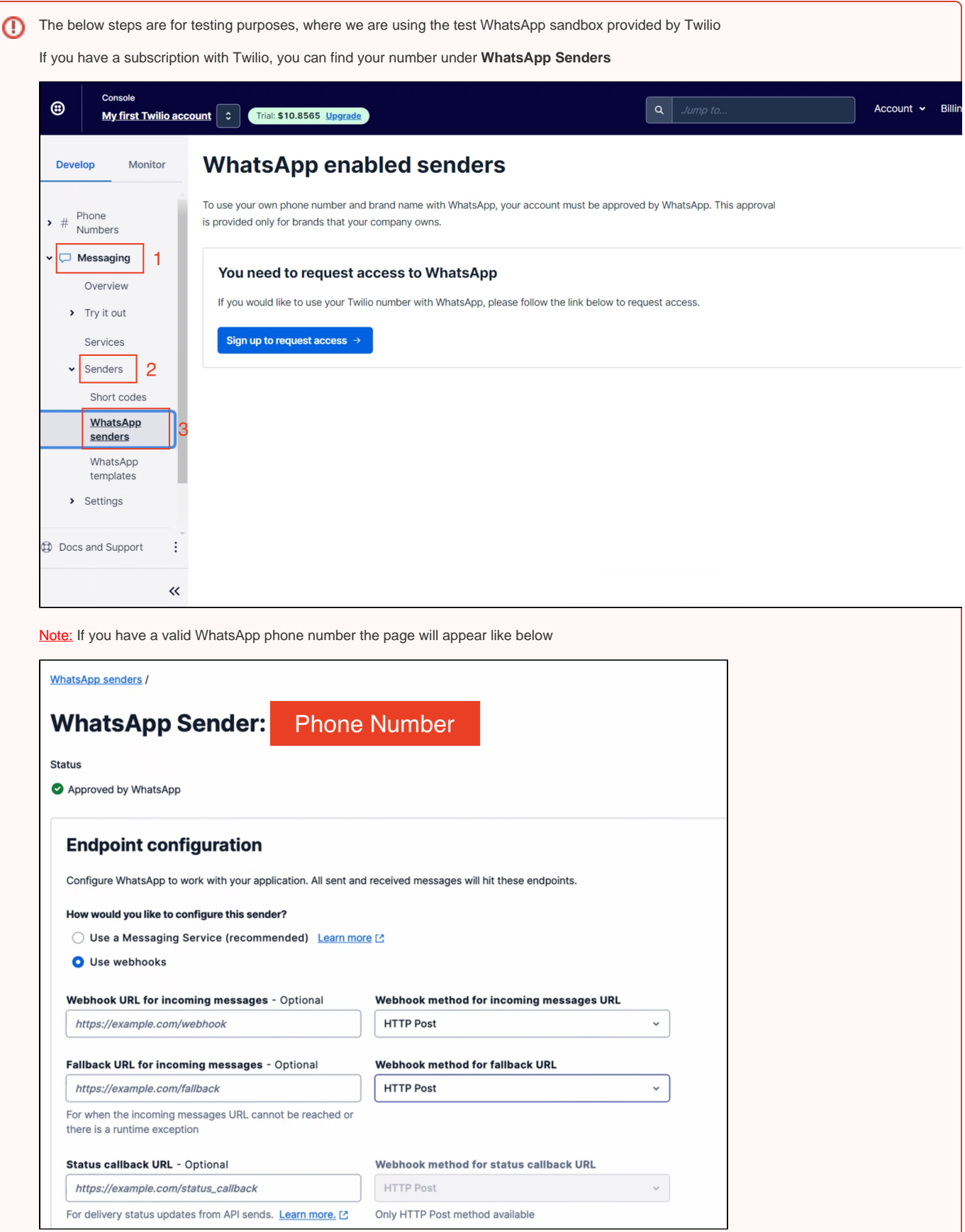

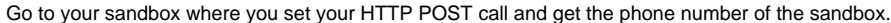

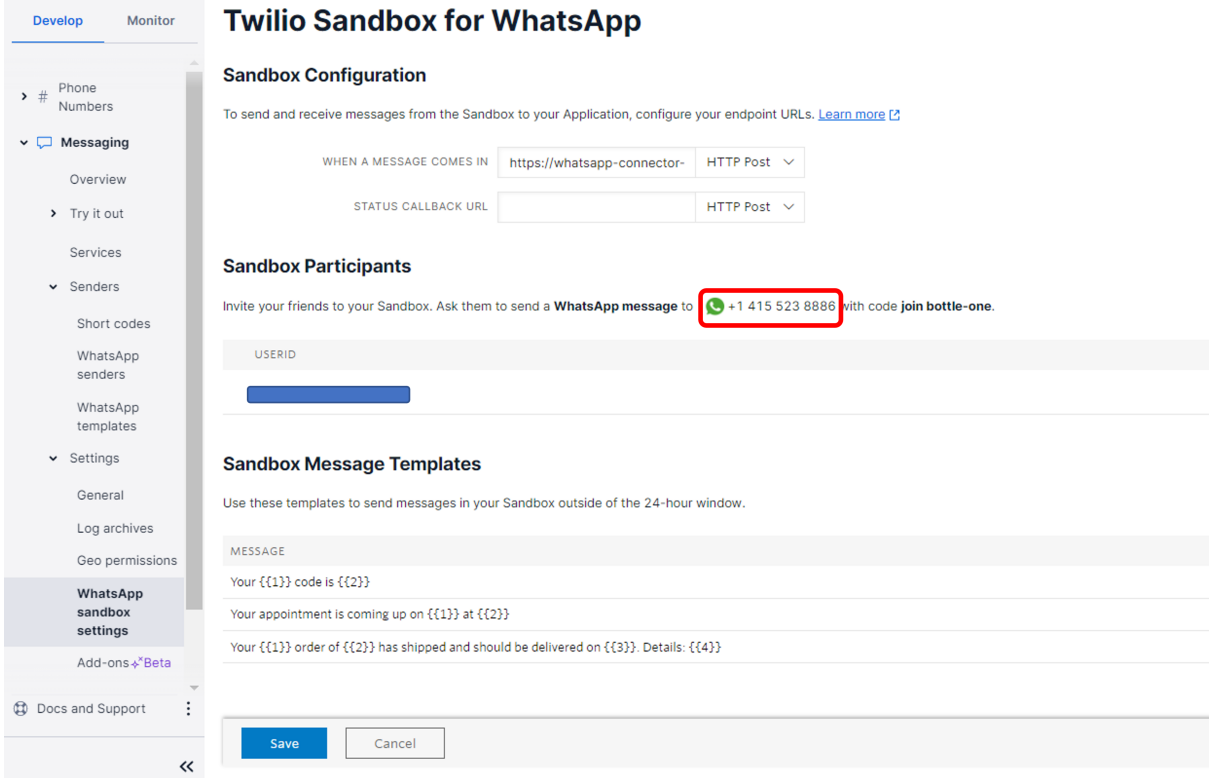

then go to your project settings and link Twilio account and add the number above in the Twilio phone number then continue with your settings and then text the entered mobile phone and you'll receive a ticket in Jira.

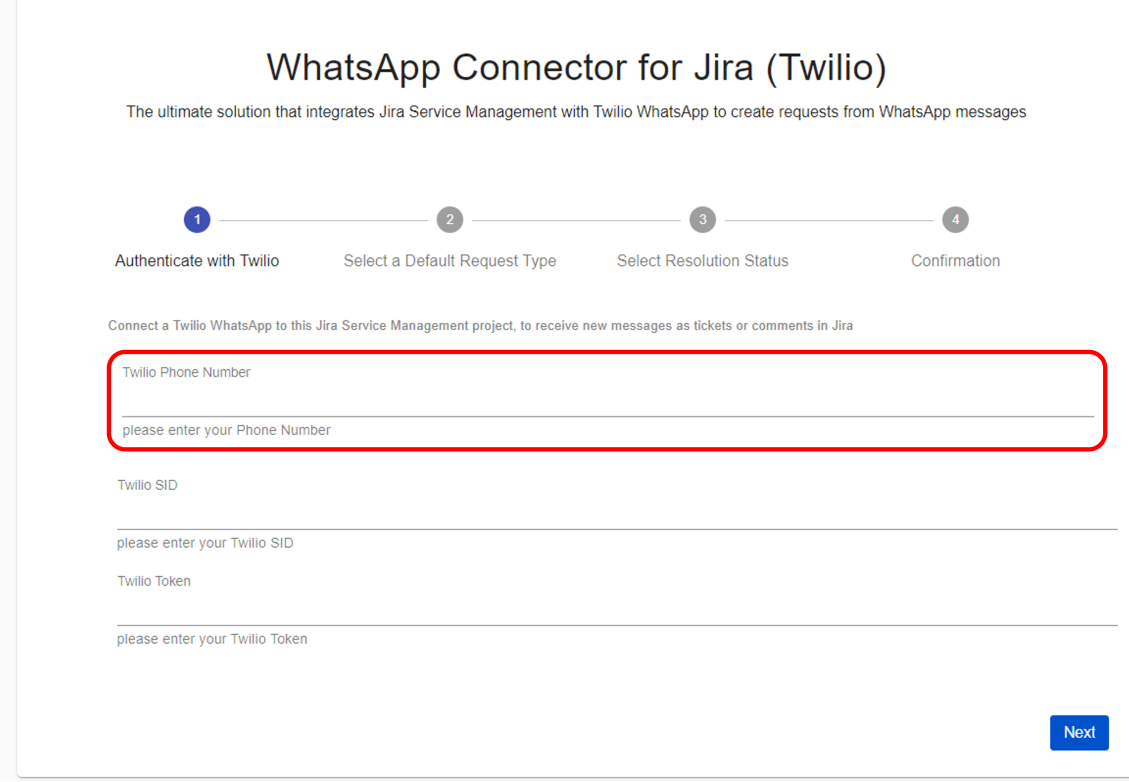

### Related Pages

- [How to send CSAT using custom notification when status is Resolved?](https://wiki.infosysta.com/pages/viewpage.action?pageId=26545689)
- [Where to Find Your Webhook](https://wiki.infosysta.com/display/WCFJ/Where+to+Find+Your+Webhook)
- [How much Twilio service costs?](https://wiki.infosysta.com/pages/viewpage.action?pageId=26547515)
- [Do I need to have a phone number?](https://wiki.infosysta.com/pages/viewpage.action?pageId=26547519)
- [Buy and configure a Twilio Phone number](https://wiki.infosysta.com/display/WCFJ/Buy+and+configure+a+Twilio+Phone+number)
- [Attachments are not loading ?](https://wiki.infosysta.com/pages/viewpage.action?pageId=56754597)
- [Can several agents use it with a single phone number?](https://wiki.infosysta.com/pages/viewpage.action?pageId=26547521)
- [You're not receiving tickets after connecting your Twilio account?](#page-0-0)
- [Custom Request types don't show up in the addon setup](https://wiki.infosysta.com/display/WCFJ/Custom+Request+types+don%27t+show+up+in+the+addon+setup)
- [You're receiving Whatsapp tickets in your project from different users](https://wiki.infosysta.com/display/WCFJ/You%27re+receiving+Whatsapp+tickets+in+your+project+from+different+users)
- [Do I need to be subscribe to Jira Service Management?](https://wiki.infosysta.com/pages/viewpage.action?pageId=26547513)
- [Resolution status](https://wiki.infosysta.com/display/WCFJ/Resolution+status)
- [Where to find your sandbox Join code](https://wiki.infosysta.com/display/WCFJ/Where+to+find+your+sandbox+Join+code)
- [How to solve "Something's gone wrong" error while clicking on "Link WhatsApp Account"](https://wiki.infosysta.com/pages/viewpage.action?pageId=21561598)
- [Why there isn't request type to select?](https://wiki.infosysta.com/pages/viewpage.action?pageId=21561699)
- [Where to find your WhatsApp phone number?](https://wiki.infosysta.com/pages/viewpage.action?pageId=26548621)
- [Where to Find Your Twilio Credentials](https://wiki.infosysta.com/display/WCFJ/Where+to+Find+Your+Twilio+Credentials)